## ahah riscr

# WebEx Social 3.0 for Higher Education Offer

#### Service Overview

Cisco WebEx® Social for Higher Education is a people-centric social collaboration offer delivered through the Cisco<sup>®</sup> WebEx Cloud. WebEx Social can enable faculty, students, and administrators to teach, learn, and work their way. With WebEx Social:

- Students can instantly form working groups, increasing team efficiency and the quality of course projects through content sharing and collaborative co-authoring
- Faculty can conduct virtual office hours through built-in presence and real-time communication capabilities, manage access to course content, and retain class discussions history
- Administrators can improve efficiencies through integrated social and real-time collaboration tools

An integral part of the [Cisco Collaboration portfolio](http://www.ciscosystems.com/en/US/products/ps10680/index.html), WebEx Social is designed with interoperability in mind. As a Cisco-hosted offering, WebEx Social can reduce IT cost and complexity while delivering a secure, high-performance collaboration experience.

The Cisco WebEx Social for Higher Education offer extends WebEx Social collaboration to the higher education market. This offer includes bundled services (defined below) provided through a Site License pricing model.

- WebEx Social for social collaboration
- WebEx Messenger Instant Messaging and Presence
- WebEx Meeting Center MC8 (included)
	- Meeting support for student, faculty, and staff up to eight attendees
	- Voice over IP audio only included
- WebEx Meeting Center (optional purchase)
	- For large meetings (greater than eight attendees)
	- Telephony add-on to MC8 bundled offer
- Mobile access support
- LDAP integration and Single Sign-On (SSO) support using Shibboleth

#### Primary Features and Benefits

Table 1 lists the primary features, functions, and benefits of Cisco WebEx Social 3.0

**Table 1.** WebEx Social 3.0 Features and Benefits

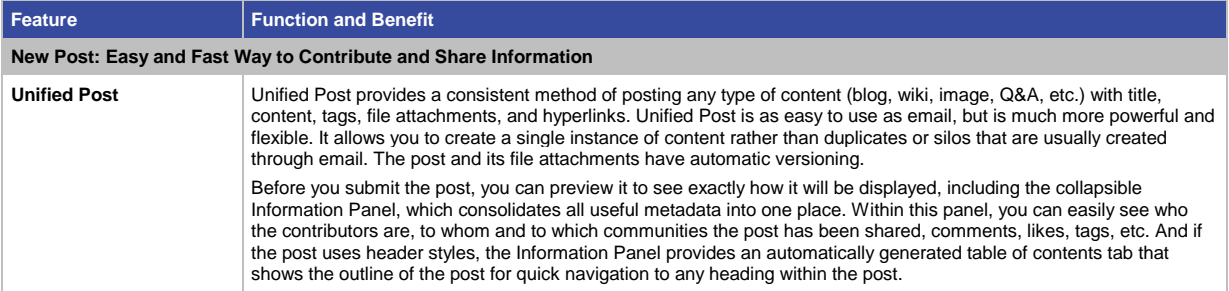

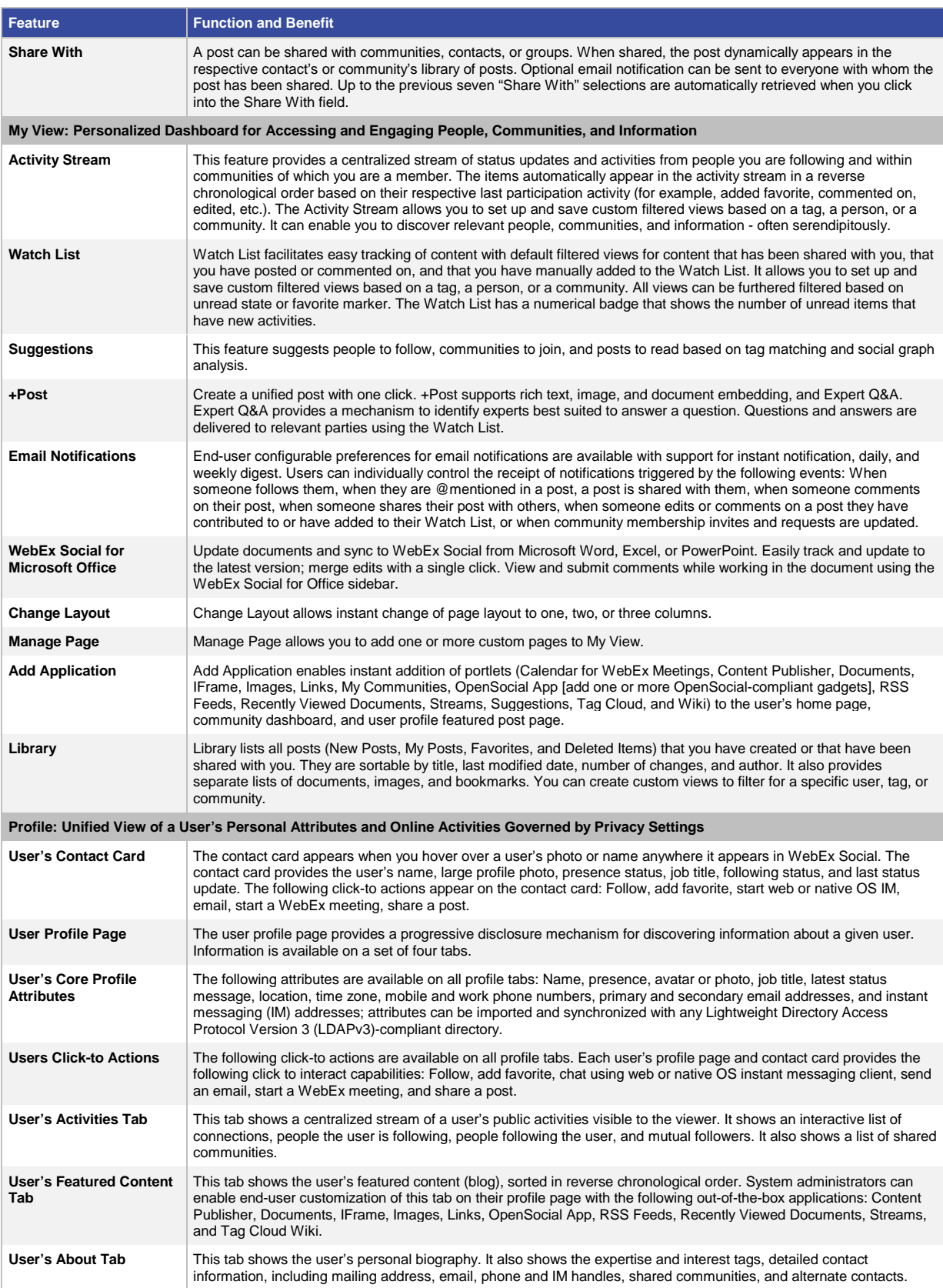

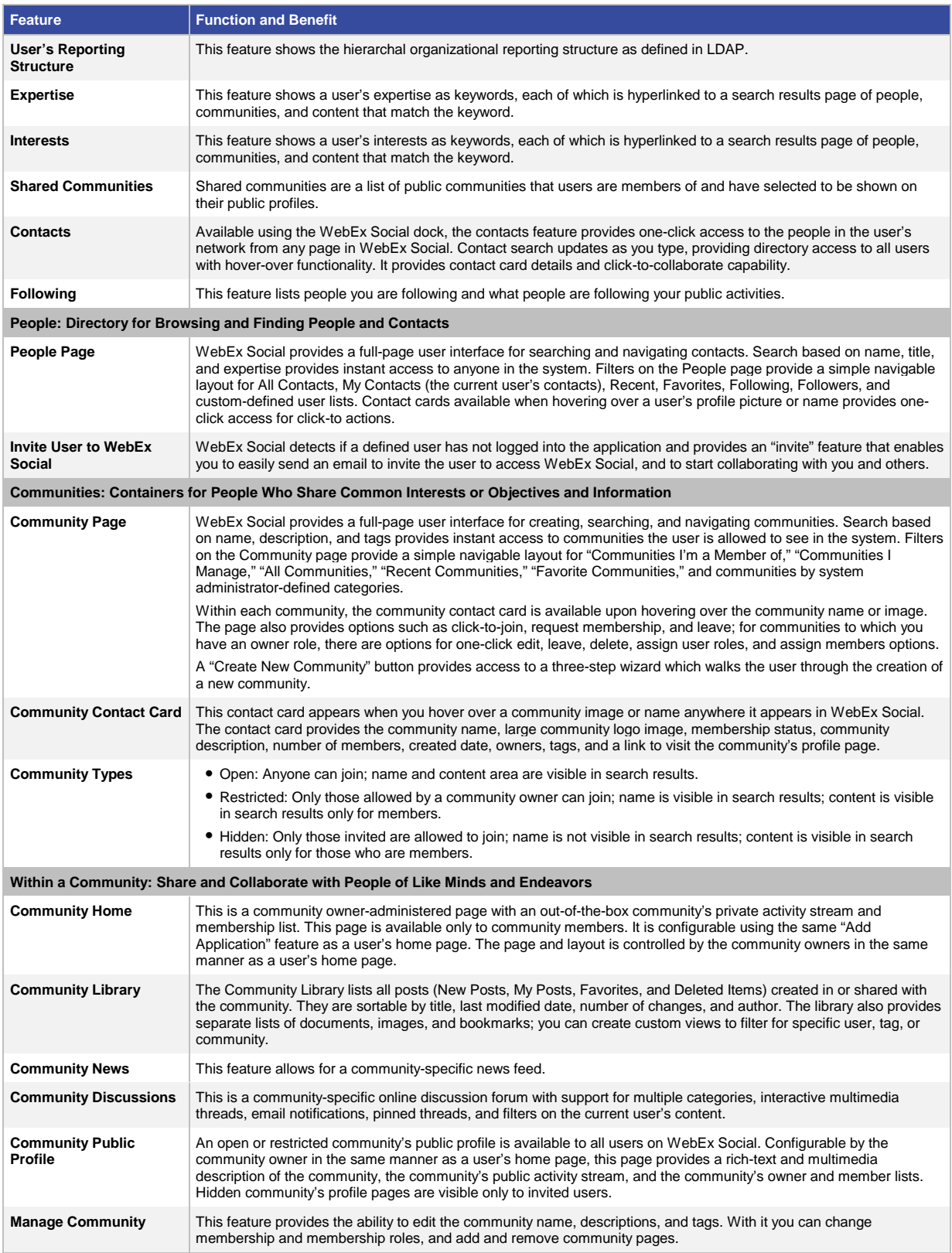

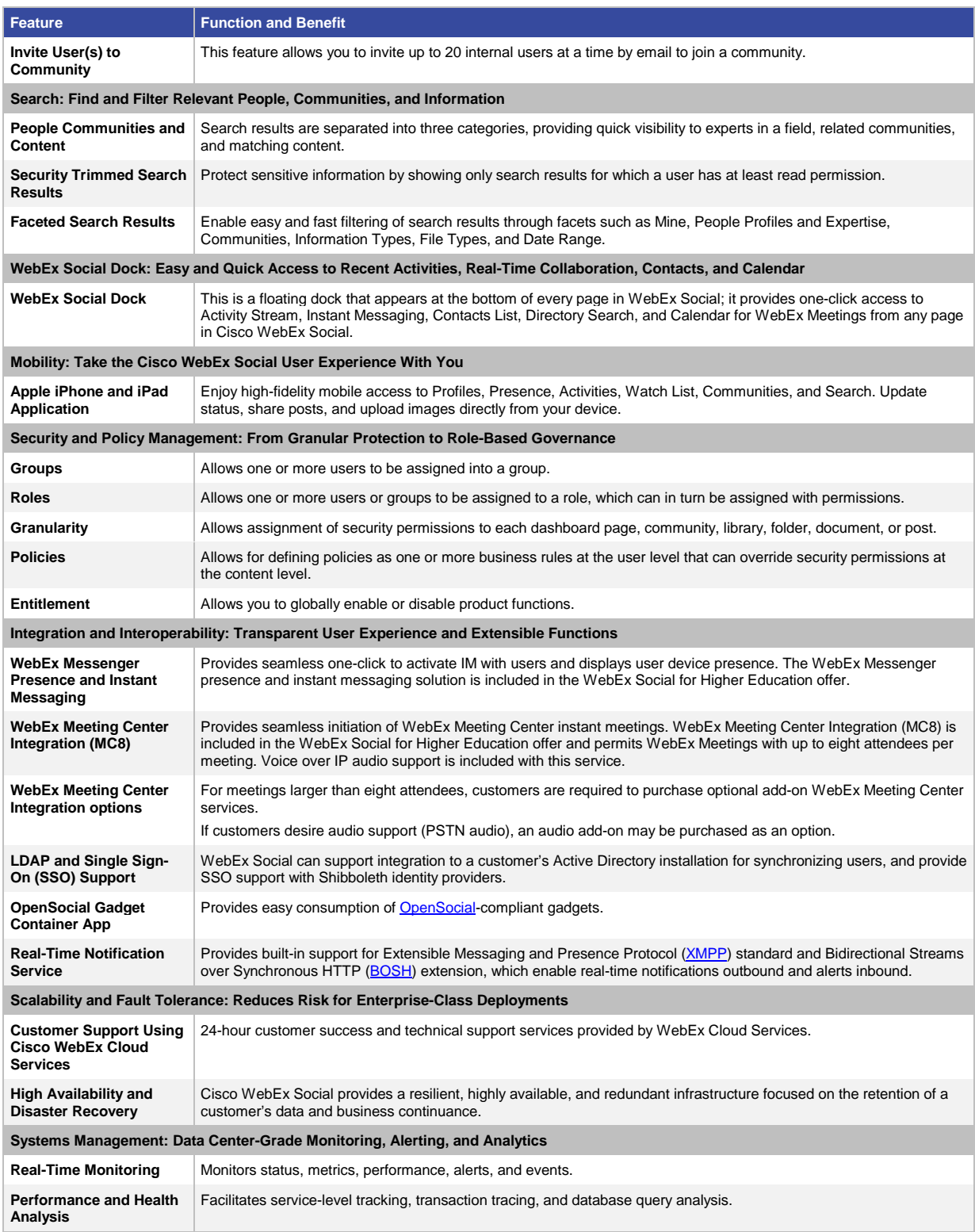

#### **Licensing**

The Cisco WebEx Social for Higher Education offer is currently available for institutions located in the US only.

#### Product Specifications

Table 2 lists the relevant product specifications for Cisco WebEx Social 3.0

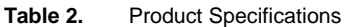

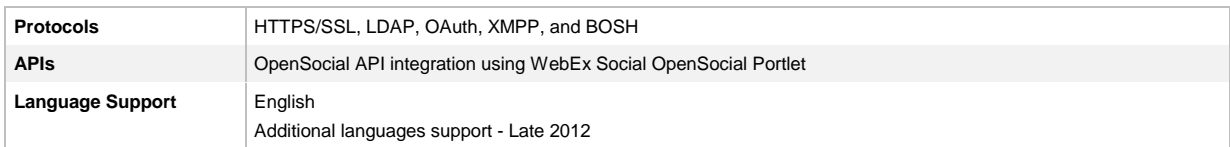

#### System Requirements

Table 3 lists the system requirements for Cisco WebEx Social 3.0

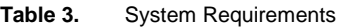

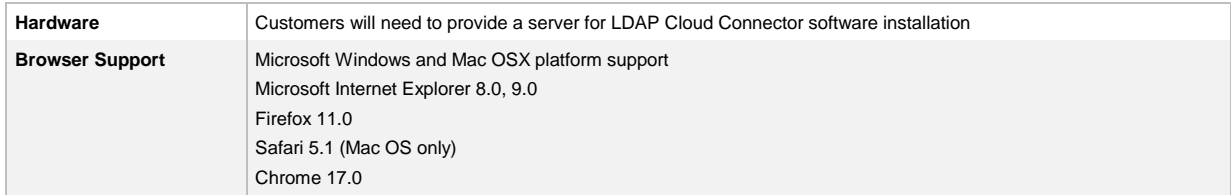

### Ordering Information

The Cisco WebEx Social 3.0 for Higher Education offer will be available starting November 2012. Contact your local Cisco account representative for ordering information.

### For More Information

For more information about Cisco WebEx Social, visit <http://www.cisco.com/go/webexsocial> or contact your local Cisco account representative.

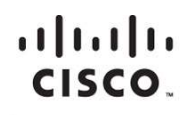

Americas Headquarters Cisco Systems, Inc. San Jose, CA

Asia Pacific Headquarters Cisco Systems (USA) Pte. Ltd. Singapore

Europe Headquarters Cisco Systems International BV Amsterdam, The Netherlands

Cisco has more than 200 offices worldwide. Addresses, phone numbers, and fax numbers are listed on the Cisco Website at www.cisco.com/go/offices.

Cisco and the Cisco logo are trademarks or registered trademarks of Cisco and/or its affiliates in the U.S. and other countries. To view a list of Cisco trademarks, To view a list of Cisco trademarks, The use of the word p not imply a partnership relationship between Cisco and any other company. (1110R)

Printed in USA C78-719009-01 11/12